# **Praca domowa z DUW I, część druga – dynamika**

#### **Zadania do wykonania**

- 1. Zbudować w *ADAMS*-ie model, umożliwiający przeprowadzenie analizy dynamicznej mechanizmu przedstawionego na rysunku.
- 2. Napisać w *MATLAB*-ie program, pozwalający na wykonanie analizy dynamicznej tego samego mechanizmu.
- 3. Sporządzić raport z przeprowadzonych prac.

### **Informacje dodatkowe**

- Wymiary mechanizmu są takie jak w pierwszej części pracy domowej.
- W pokazanej na rysunku chwili początkowej mechanizm nie porusza się.
- Na człony mechanizmu działają:
	- o siły grawitacji (skierowane w dół),
	- o siły w elementach sprężysto-tłumiących (umieszczonych w siłownikach),
	- o stała siła przyłożona do członu roboczego mechanizmu.
- Nie występują wymuszenia kinematyczne (więzy kierujące).

#### **Wymagania szczegółowe**

- Należy napisać program, który na żądanie obliczy przebiegi położeń, prędkości i przyspieszeń liniowych dowolnego punktu mechanizmu, a także prędkości i przyspieszenia kątowe dowolnego członu.
- Obliczenia wykonać dla czasu od 0 do 5 s, używając następujących ustawień programu ADAMS/Solver:
	- o Integrator: GSTIFF,
	- o Formulation: I3,
	- o Error: 1.0E-6.
- Samodzielnie dobrać ustawienia procedury całkującej w *MATLAB*-ie.
- W programie należy umieścić komentarze informujące o sposobie jego obsługi i wyjaśniające wykonywane operacje.
- Dokładność spełnienia więzów powinna być kontrolowana podczas obliczeń.
- Program w *MATLAB*-ie można napisać w wersji umożliwiającej symulację tylko jednego mechanizmu lub w wersji pozwalającej na dokonanie analizy dynamicznej dowolnego mechanizmu płaskiego (ta opcja będzie wyżej oceniana).

#### **Tryb zaliczenia**

- Obie prace domowe wykonuje zespół w tym samym składzie.
- Termin zaliczenia drugiej pracy domowej jest ogłaszany na wykładzie. Przedstawienie pracy po narzuconym terminie będzie skutkowało obniżeniem oceny.
- Wykonane modele i programy oceniają osoby prowadzące zajęcia laboratoryjne.
- Przy zaliczeniu konieczna jest obecność wszystkich członków grupy.
- Każdy z członków grupy musi wykazać się znajomością modelu w *ADAMS*-ie i programu w *MATLAB*-ie.

## **Wskazówki**

- Można wykorzystać model i program z pracy domowej poświęconej kinematyce.
- Warto zacząć od zbudowania modelu w *ADAMS*-ie, a następnie wykorzystać go do weryfikacji poprawności programu w *MATLAB*-ie.
- Istotą zadania domowego jest napisanie procedur wykonujących obliczenia i tylko te procedury będą podlegać ocenie. W przypadku pisania programu do analizy dowolnych mechanizmów wystarczy, jeśli dane dotyczące mechanizmu i zadania będą wczytywane z przygotowanego przez użytkownika pliku lub pobierane w inny, równie prosty sposób. Dodatkowe "atrakcje" w postaci okien dialogowych, interfejsu graficznego itp. są mile widziane, lecz nie wpłyną na podwyższenie oceny.

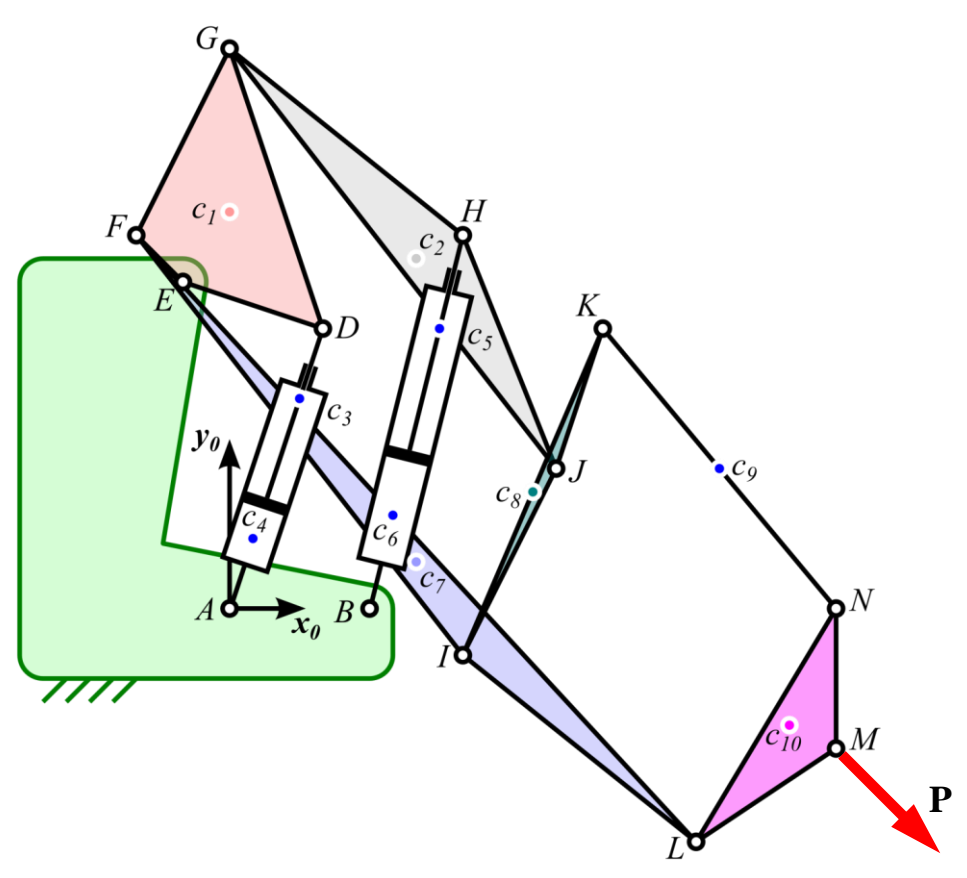

Rysunek 1. Schemat kinematyczny mechanizmu

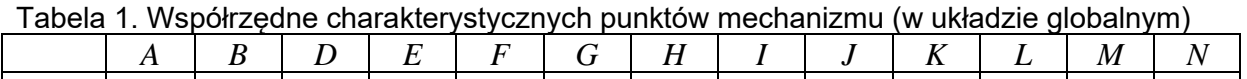

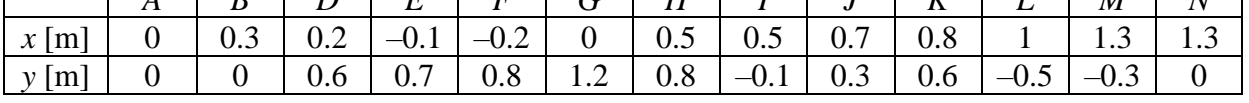

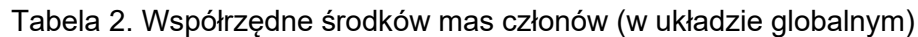

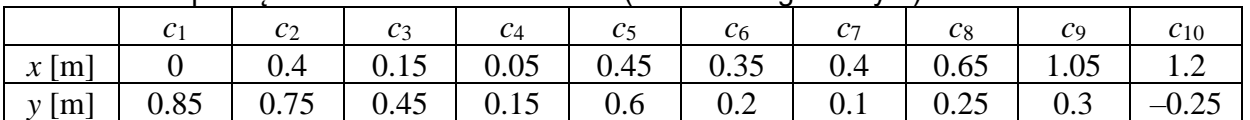

Na rysunku pokazano konfigurację początkową mechanizmu. Dane umieszczone w tabelach 1 i 2 odpowiadają tej właśnie konfiguracji. Prędkości początkowe są zerowe.

#### Tabela 3. Masy i momenty bezwładności członów

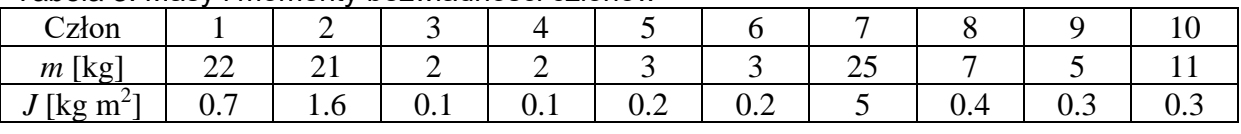

#### Tabela 4. Elementy sprężysto-tłumiące

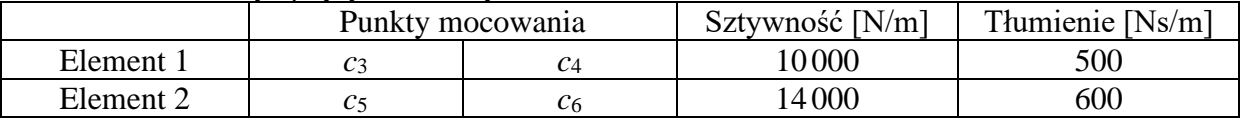

W chwili początkowej sprężyny nie są ugięte (mają długość swobodną).

Siła przyłożona w punkcie *M* ma stałą wartość *P* = 500 N i niezmienny kierunek (jest odchylona o kąt 315° od osi *x*<sup>0</sup> układu globalnego).